# Groupwise computations and other utilities in the doBy package

Søren Højsgaard

doBy version 4.6.11 as of 2021-07-13

## **Contents**

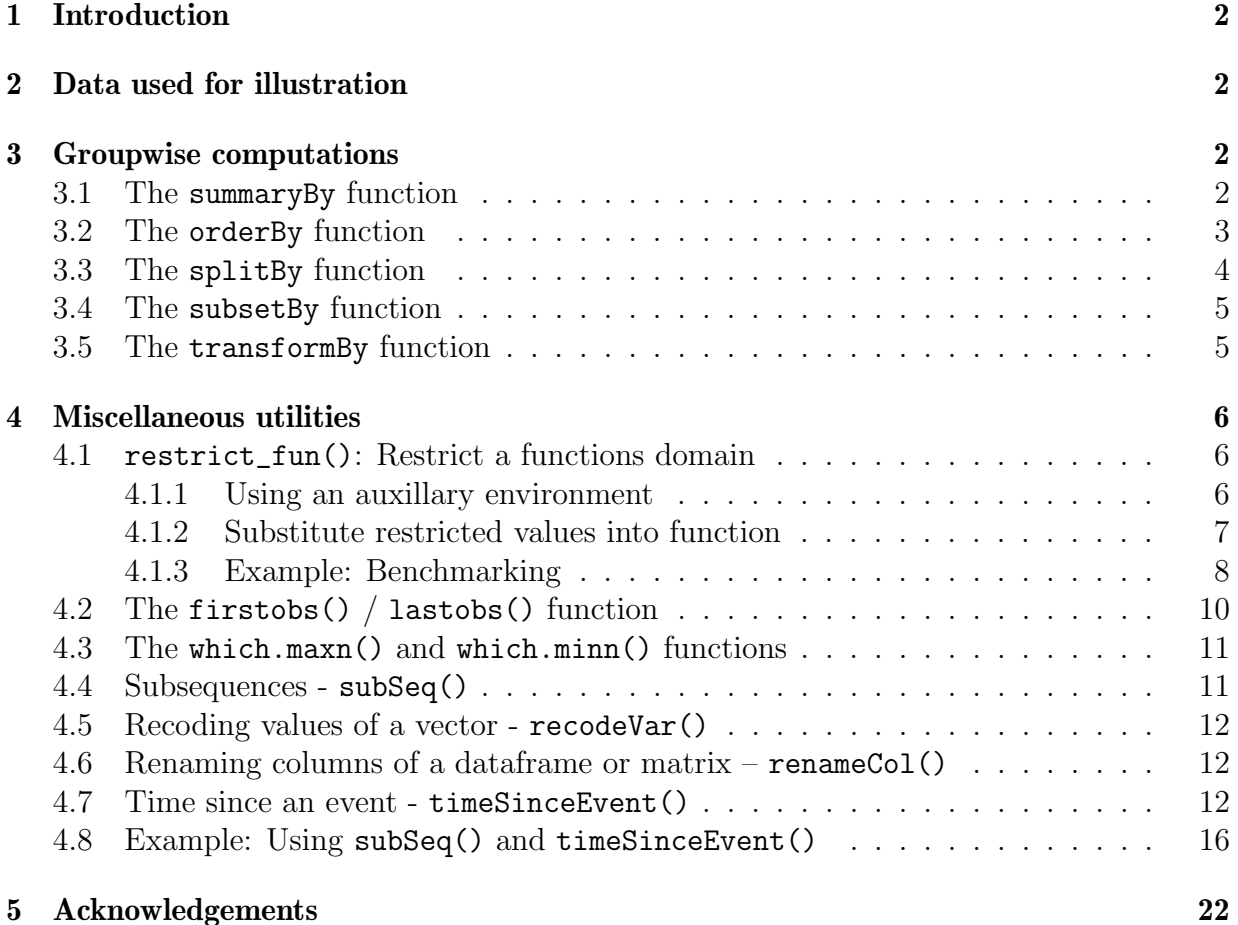

## <span id="page-1-0"></span>1 Introduction

The doBy package contains a variety of utility functions. This working document describes some of these functions. The package originally grew out of a need to calculate groupwise summary statistics (much in the spirit of PROC SUMMARY of the SAS system), but today the package contains many different utilities.

## <span id="page-1-1"></span>2 Data used for illustration

The description of the doBy package is based on the following datasets.

CO2 data The CO2 data frame comes from an experiment on the cold tolerance of the grass species Echinochloa crus-galli. To limit the amount of output we modify names and levels of variables as follows

```
data(CO2)
CO2 <- transform(CO2, Treat=Treatment, Treatment=NULL)
levels(CO2$Treat) <- c("nchil","chil")
levels(CO2$Type) <- c("Que","Mis")
CO2 <- subset(CO2, Plant %in% c("Qn1", "Qc1", "Mn1", "Mc1"))
```
Airquality data The airquality dataset contains air quality measurements in New York, May to September 1973. The months are coded as  $5, \ldots, 9$ . To limit the output we only consider data for two months:

airquality  $\leq$  subset(airquality, Month %in%  $c(5,6)$ )

Dietox data The dietox data are provided in the doBy package and result from a study of the effect of adding vitamin E and/or copper to the feed of slaughter pigs.

## <span id="page-1-2"></span>3 Groupwise computations

#### <span id="page-1-3"></span>3.1 The summaryBy function

The summaryBy function is used for calculating quantities like "the mean and variance of numerical variables x and y for each combination of two factors A and B". Notice: A functionality similar to summaryBy is provided by aggregate() from base R.

```
myfun1 \leftarrow function(x) {c(m=mean(x), s=sd(x))}summaryBy(cbind(conc, uptake, lu=log(uptake)) ~ Plant,
         data=CO2, FUN=myfun1)
## Plant conc.m conc.s uptake.m uptake.s lu.m lu.s
## 1 Qn1 435 317.7 33.23 8.215 3.467 0.3189
## 2 Qc1 435 317.7 29.97 8.335 3.356 0.3446
## 3 Mn1 435 317.7 26.40 8.694 3.209 0.4234
## 4 Mc1 435 317.7 18.00 4.119 2.864 0.2622
```

```
A simpler call is
```
summaryBy(conc "Plant, data=CO2, FUN=mean)

Instead of formula we may specify a list containing the left hand side and the right hand side of a formula<sup>[1](#page-2-1)</sup> but that is possible only for variables already in the dataframe:

```
## Will fail because of log(uptake)
## summaryBy(list(c("conc", "uptake", "log(uptake)"), "Plant"),
## data=CO2, FUN=myfun1)
## Works
summaryBy(list(c("conc", "uptake"), "Plant"),
         data=CO2, FUN=myfun1)
```
### <span id="page-2-0"></span>3.2 The orderBy function

Ordering (or sorting) a data frame is possible with the orderBy function. Suppose we want to order the rows of the the airquality data by Temp and by Month (within Temp). This can be achieved by:

```
x1 \leftarrow \text{orderBy} ("Temp + Month, data=airquality)
head(x1)## Ozone Solar.R Wind Temp Month Day
## 5 NA NA 14.3 56 5 5
## 18 6 78 18.4 57 5 18
## 25 NA 66 16.6 57 5 25
## 27 NA NA 8.0 57 5 27
## 15 18 65 13.2 58 5 15
## 26 NA 266 14.9 58 5 26
```
If we want the ordering to be by decreasing values of one of the variables, we can do

<span id="page-2-1"></span><sup>&</sup>lt;sup>1</sup>This is a feature of summaryBy and it does not work with aggregate.

 $x2 \leftarrow \text{orderBy}$  ( $\sim -$  Temp + Month, data=airquality)

An alternative form is:

```
x3 <- orderBy(c("Temp", "Month"), data=airquality)
x4 <- orderBy(c("-Temp", "Month"), data=airquality)
```
### <span id="page-3-0"></span>3.3 The splitBy function

Suppose we want to split the airquality data into a list of dataframes, e.g. one dataframe for each month. This can be achieved by:

```
x <- splitBy(~ Month, data=airquality)
lapply(x, head, 4)## $'5'
## Ozone Solar.R Wind Temp Month Day
## 1 41 190 7.4 67 5 1
## 2 36 118 8.0 72 5 2
## 3 12 149 12.6 74 5 3
## 4 18 313 11.5 62 5 4
##
## $'6'
## Ozone Solar.R Wind Temp Month Day
## 32 NA 286 8.6 78 6 1
## 33 NA 287 9.7 74 6 2
## 34 NA 242 16.1 67 6 3
## 35 NA 186 9.2 84 6 4
attributes(x)
## $names
## [1] "5" "6"
##
## $groupid
## Month
## 1 5
## 2 6
##
## $idxvec
## $idxvec$'5'
## [1] 1 2 3 4 5 6 7 8 9 10 11 12 13 14 15 16 17 18 19 20 21 22 23 24 25
## [26] 26 27 28 29 30 31
##
```

```
## $idxvec$'6'
## [1] 32 33 34 35 36 37 38 39 40 41 42 43 44 45 46 47 48 49 50 51 52 53 54 55 56
## [26] 57 58 59 60 61
##
##
## $grps
## [1] "5" "5" "5" "5" "5" "5" "5" "5" "5" "5" "5" "5" "5" "5" "5" "5" "5" "5" "5"
## [20] "5" "5" "5" "5" "5" "5" "5" "5" "5" "5" "5" "5" "6" "6" "6" "6" "6" "6" "6"
## [39] "6" "6" "6" "6" "6" "6" "6" "6" "6" "6" "6" "6" "6" "6" "6" "6" "6" "6" "6"
## [58] "6" "6" "6" "6"
##
## $class
## [1] "splitByData" "list"
```
An alternative call is

splitBy("Month", data=airquality)

### <span id="page-4-0"></span>3.4 The subsetBy function

Suppose we want to select those rows within each month for which the the wind speed is larger than the mean wind speed (within the month). This is achieved by:

```
x <- subsetBy(~Month, subset=Wind > mean(Wind), data=airquality)
head(x)## Ozone Solar.R Wind Temp Month Day
## 5.3 12 149 12.6 74 5 3
## 5.5 NA NA 14.3 56 5 5
## 5.6 28 NA 14.9 66 5 6
## 5.8 19 99 13.8 59 5 8
## 5.9 8 19 20.1 61 5 9
## 5.15 18 65 13.2 58 5 15
```
Note that the statement Wind  $>$  mean(Wind) is evaluated within each month.

### <span id="page-4-1"></span>3.5 The transformBy function

The transformBy function is analogous to the transform function except that it works within groups. For example:

```
x <- transformBy(~Month, data=airquality,
                 minW=min(Wind), maxW=max(Wind),
```

```
chg = diff(range(Wind)))head(x)## Ozone Solar.R Wind Temp Month Day minW maxW chg
## 1 41 190 7.4 67 5 1 5.7 20.1 14.4
## 2 36 118 8.0 72 5 2 5.7 20.1 14.4
## 3 12 149 12.6 74 5 3 5.7 20.1 14.4
## 4 18 313 11.5 62 5 4 5.7 20.1 14.4
## 5 NA NA 14.3 56 5 5 5.7 20.1 14.4
## 6 28 NA 14.9 66 5 6 5.7 20.1 14.4
```
Alternative forms:

```
x <- transformBy("Month", data=airquality,
                  minW=min(Wind), maxW=max(Wind),
                  chg = diff(range(\text{Wind}))
```
## <span id="page-5-0"></span>4 Miscellaneous utilities

### <span id="page-5-1"></span>4.1 restrict\_fun(): Restrict a functions domain

The restrict\_fun function can restrict the domain of a function. There are two approaches: 1) Store the restricted arguments in an auxillary environment and 2) substitute the restricted arguments into the function.

#### <span id="page-5-2"></span>4.1.1 Using an auxillary environment

```
f1 \leftarrow function(a, b=2, c=4){a + b + c}
f1_{-} \leftarrow restrict_fun(f1, list(a=1, b=7))
class(f1_)
## [1] "scaffold"
f1_
## function (c = 4)## {
## args <- arg_getter()
## do.call(fun, args)
## }
## <environment: 0x55a1b38d8648>
f1<sup>()</sup>
```
## [1] 12

The restricted values are stored in an extra environment in the scaffold function:

```
get_restrictions(f1_)
## $a
## [1] 1
##
## $b
## [1] 7
## attr(f1_, "arg_env")£args ## Same result
```
The original function is stored in the scaffold functions environment:

```
get\_fun(f1_+)## function(a, b=2, c=4){a + b + c}
## environment(f1_)£fun ## Same result
```
#### Similarly

```
rnorm5 <- restrict_fun(rnorm, list(n=5))
rnorm5()
## [1] 2.0005 1.3873 1.7214 -0.6100 -0.4435
```
#### <span id="page-6-0"></span>4.1.2 Substitute restricted values into function

With substitution, it is clear what is happening:

```
f1s_ <- restrict_fun_sub(f1, list(a=1, b=7))
f1s## function (c = 4)## {
## 1 + 7 + c
## }
f1s<sup>()</sup>
## [1] 12
```
However, absurdities can arise:

```
f2 \leftarrow function(a) {a \leftarrow a + 1; a}
## Notice that the following is absurd
```

```
f2s_ <- restrict_fun_sub(f2, list(a = 10))
f2s_
## function ()
## {
## 10 <- 10 + 1
## 10
## }
# do not run: f2s<sub>-</sub>()
try(f2s_{-}))## Error in 10 <- 10 + 1 : invalid (do_set) left-hand side to assignment
## Using the environment approch, the result makes sense
f2_ < restrict_fun(f2, list(a = 10))
f2_
## function ()
## {
## args <- arg_getter()
## do.call(fun, args)
## }
## <environment: 0x55a1b712db38>
f2<sup>()</sup>
## [1] 11
```
#### <span id="page-7-0"></span>4.1.3 Example: Benchmarking

Consider a simple task: Adding integers from 1 to n. A naive implementation is

```
sum2n \leq function(n) {
  s \leftarrow 0for (i \text{ in } 1:n) s \leq s + is
}
sum2n(10)
## [1] 55
```
We can benchmark timing for different values of  $n$  as

```
library(microbenchmark)
microbenchmark(
sum2n(10), sum2n(100), sum2n(1000), sum2n(10000),
```

```
times=5
)
## Unit: nanoseconds
## expr min lq mean median uq max neval cld
## sum2n(10) 601 705 1664 720 951 5343 5 a
## sum2n(100) 2355 2384 2416 2387 2473 2479 5 a
## sum2n(1000) 18163 18277 24695 18287 22113 46635 5 b
## sum2n(10000) 173900 174516 184543 176696 188509 209092 5 c
```
It is tedious (and hence error prone) to write these function calls. Instead we can do:

```
n.vec <- c(10, 100, 1000, 10000)
fn.list <- lapply(n.vec, function(a.) restrict_fun(sum2n, list(n=a.)))
fn.list %>% length
```

```
## [1] 4
```
Each element is a function (a scaffold object, to be precise) and we can evaluate all functions as:

```
fn.list[[1]]
## function ()
## {
## args <- arg_getter()
## do.call(fun, args)
## }
## <environment: 0x55a1b5be69a8>
sapply(fn.list, function(f) do.call(f, list()))
## [1] 55 5050 500500 50005000
```
To use the list of functions in connection with microbenchmark, we can do the following (which is eqully tedious):

```
microbenchmark(
  fn.list[[1]](), fn.list[[2]](), fn.list[[3]](), fn.list[[4]](),
  times=5
)
```
This can be automatized as follows: We bquote all functions

```
dobq <- function(fnlist){
   lapply(fnlist, function(g) bquote(.(g)()))
}
cl.list <- dobq(fn.list)
```

```
cl.list[[1]]
## (function ()
## {
## args <- arg_getter()
## do.call(fun, args)
## })()
```
All calls can be evaluated as

sapply(cl.list, eval) ## [1] 55 5050 500500 50005000

To use microbenchmark we must name the elements of the list:

```
names(cl.list) <- n.vec
microbenchmark(
 list=cl.list,
 times=5
)
## Unit: microseconds
## expr min lq mean median uq max neval cld
## 10 4.261 4.651 4.964 4.663 4.886 6.358 5 a
## 100 6.057 6.104 6.914 6.109 6.110 10.192 5 a
## 1000 21.851 21.891 22.346 21.939 22.107 23.944 5 b
## 10000 177.588 177.594 183.618 177.826 180.636 204.448 5 c
```
## <span id="page-9-0"></span>4.2 The firstobs() / lastobs() function

To obtain the indices of the first/last occurences of an item in a vector do:

```
x \leftarrow c(1,1,1,2,2,2,1,1,1,3)firstobs(x)
## [1] 1 4 10
lastobs(x)
## [1] 6 9 10
The same can be done on a data frame, e.g.
firstobs(~Plant, data=CO2)
## [1] 1 8 15 22
```
lastobs(~Plant, data=CO2)

## [1] 7 14 21 28

### <span id="page-10-0"></span>4.3 The which.maxn() and which.minn() functions

The location of the n largest / smallest entries in a numeric vector can be obtained with

```
x \leftarrow c(1:4, 0:5, 11, NA, NA)which.maxn(x,3)## [1] 11 10 4
which.minn(x,5)## [1] 5 1 6 2 7
```
#### <span id="page-10-1"></span>4.4 Subsequences - subSeq()

Find (sub) sequences in a vector:

```
x \leftarrow c(1, 1, 2, 2, 2, 1, 1, 3, 3, 3, 3, 1, 1, 1)subSeq(x)
## first last slength midpoint value
## 1 1 2 2 2 1
## 2 3 5 3 4 2
## 3 6 7 2 7 1
## 4 8 11 4 10 3
## 5 12 14 3 13 1
subSeq(x, item=1)
## first last slength midpoint value
## 1 1 2 2 2 1
## 2 6 7 2 7 1
## 3 12 14 3 13 1
subSeq(letters[x])
## first last slength midpoint value
## 1 1 2 2 2 a
## 2 3 5 3 4 b
## 3 6 7 2 7 a
## 4 8 11 4 10 c
## 5 12 14 3 13 a
subSeq(letters[x], item="a")
```
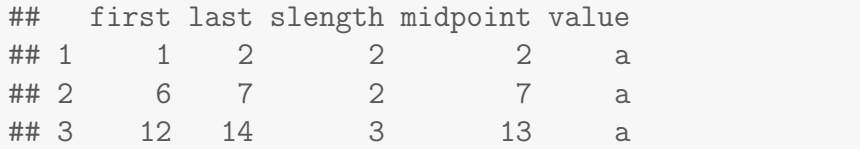

#### <span id="page-11-0"></span>4.5 Recoding values of a vector - recodeVar()

```
x \leq c ("dec", "jan", "feb", "mar", "apr", "may")
src1 \leftarrow list(c("dec", "jan", "feb"), c("mar", "apr", "may"))tgt1 <- list("winter", "spring")
recodeVar(x, src=src1, tgt=tgt1)
## [1] "winter" "winter" "winter" "spring" "spring" "spring"
```
#### <span id="page-11-1"></span>4.6 Renaming columns of a dataframe or matrix – renameCol()

head(renameCol(CO2, 1:2, c("plant\_", "type\_"))) ## plant\_ type\_ conc uptake Treat ## 1 Qn1 Que 95 16.0 nchil ## 2 Qn1 Que 175 30.4 nchil ## 3 Qn1 Que 250 34.8 nchil ## 4 Qn1 Que 350 37.2 nchil ## 5 Qn1 Que 500 35.3 nchil ## 6 Qn1 Que 675 39.2 nchil head(renameCol(CO2, c("Plant", "Type"), c("plant\_", "type\_"))) ## plant\_ type\_ conc uptake Treat ## 1 Qn1 Que 95 16.0 nchil ## 2 Qn1 Que 175 30.4 nchil ## 3 Qn1 Que 250 34.8 nchil ## 4 Qn1 Que 350 37.2 nchil ## 5 Qn1 Que 500 35.3 nchil ## 6 Qn1 Que 675 39.2 nchil

#### <span id="page-11-2"></span>4.7 Time since an event - timeSinceEvent()

Consider the vector

yvar <- c(0, 0, 0, 1, 0, 0, 0, 0, 0, 1, 0, 0, 0, 1, 1, 0, 0, 0, 0, 0)

Imagine that "1" indicates an event of some kind which takes place at a certain time point. By default time points are assumed equidistant but for illustration we define time time variable

```
tvar \leq seq_along(yvar) + c(0.1, 0.2)
```
Now we find time since event as

```
tse<- timeSinceEvent(yvar, tvar)
```
The output reads as follows:

- abs.tse: Absolute time since (nearest) event.
- sign.tse: Signed time since (nearest) event.
- ewin: Event window: Gives a symmetric window around each event.
- run: The value of run is set to 1 when the first event occurs and is increased by 1 at each subsequent event.
- tae: Time after event.
- tbe: Time before event.

```
plot(sign.tse ~ tvar, data=tse, type="b")
grid()
rug(tse$tvar[tse$yvar == 1], col="blue", lwd=4)points(scale(tse$run), col=tse$run, lwd=2)
lines(abs.tse + .2 ~ tvar, data=tse, type="b",col=3)
```
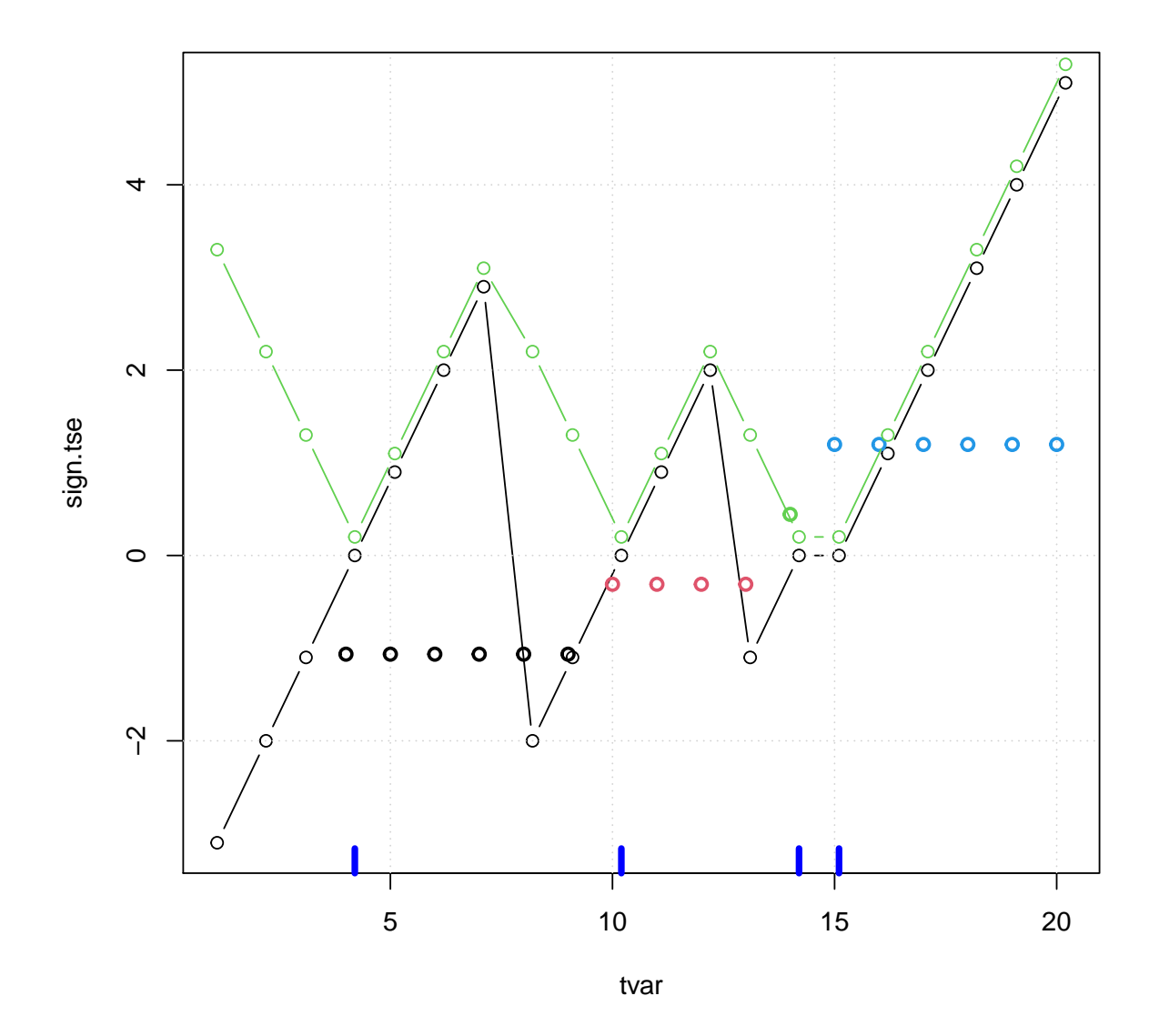

```
plot(tae ~ tvar, data=tse, ylim=c(-6,6), type="b")
grid()
lines(tbe " tvar, data=tse, type="b", col="red")
rug(tse$tvar[tse$yvar==1], col="blue", lwd=4)
lines(run ~ tvar, data=tse, col="cyan", lwd=2)
```
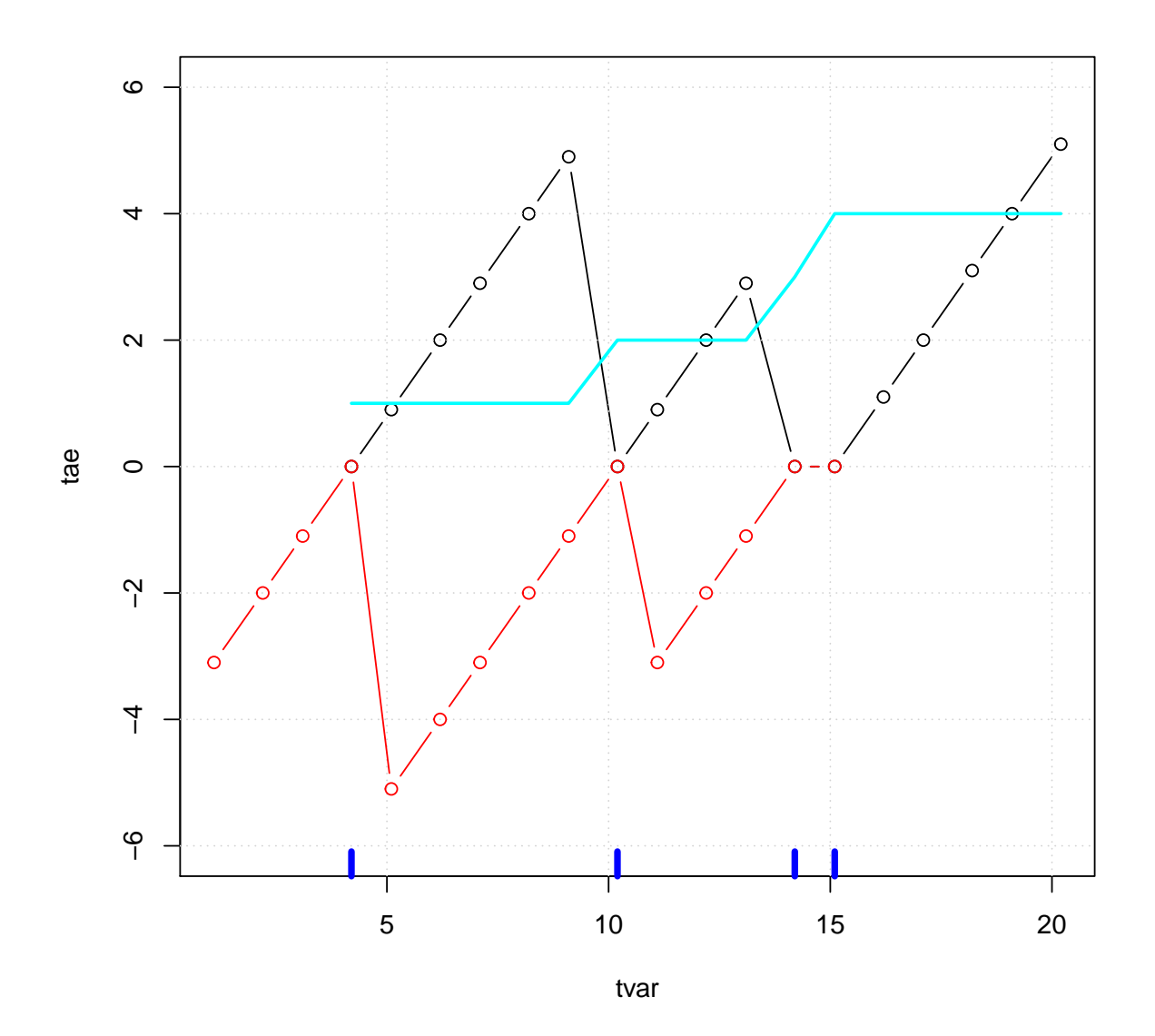

plot(ewin  $\tilde{ }$  tvar, data=tse, ylim=c(1, 4)) rug(tse\$tvar[tse\$yvar==1], col="blue", lwd=4) grid() lines(run ~ tvar, data=tse, col="red")

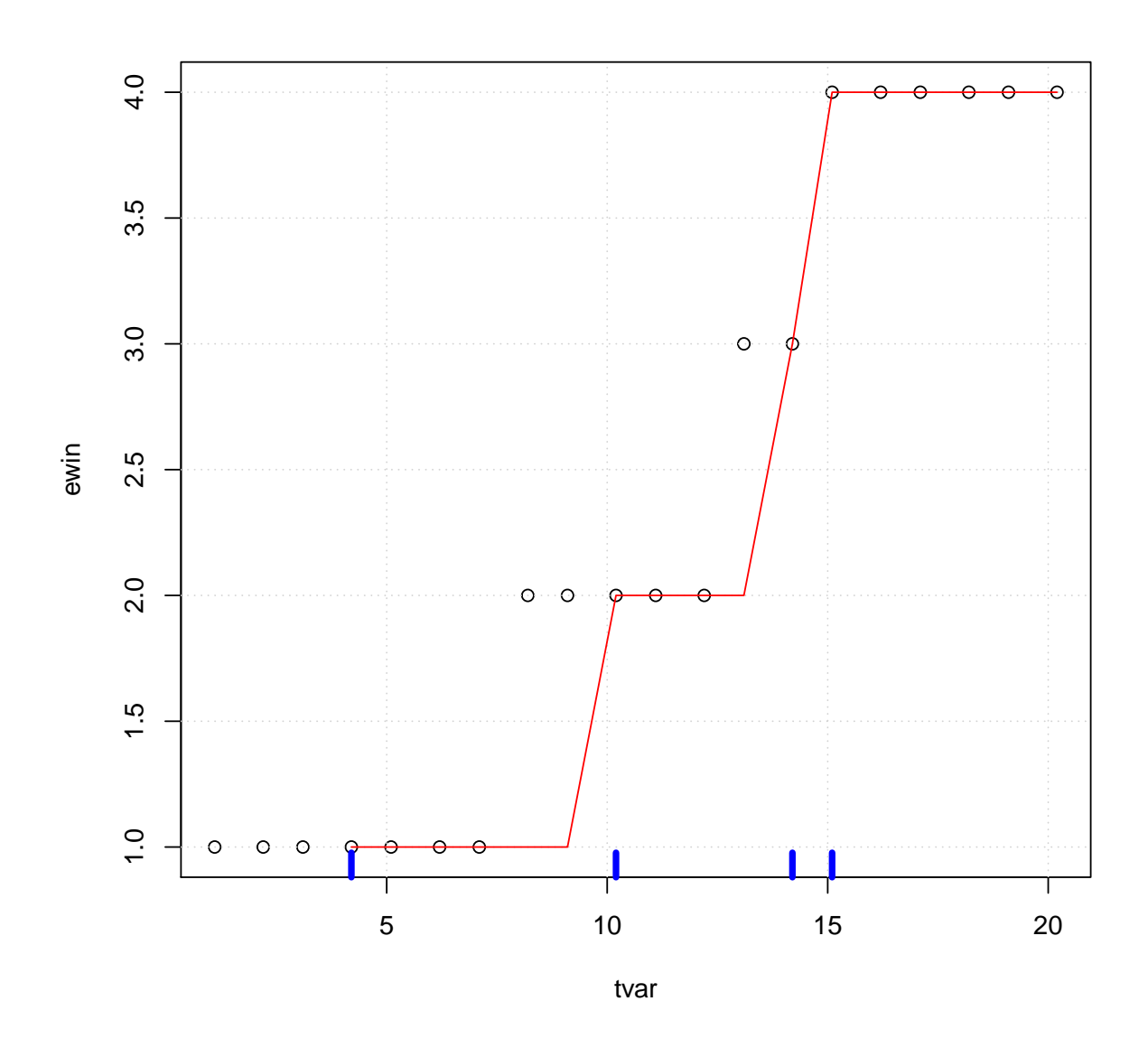

We may now find times for which time since an event is at most 1 as tse\$tvar[tse\$abs <= 1] ## [1] 4.2 5.1 10.2 11.1 14.2 15.1

## <span id="page-15-0"></span>4.8 Example: Using subSeq() and timeSinceEvent()

Consider the lynx data:

```
lynx <- as.numeric(lynx)
tvar <- 1821:1934
plot(tvar, lynx, type="l")
```
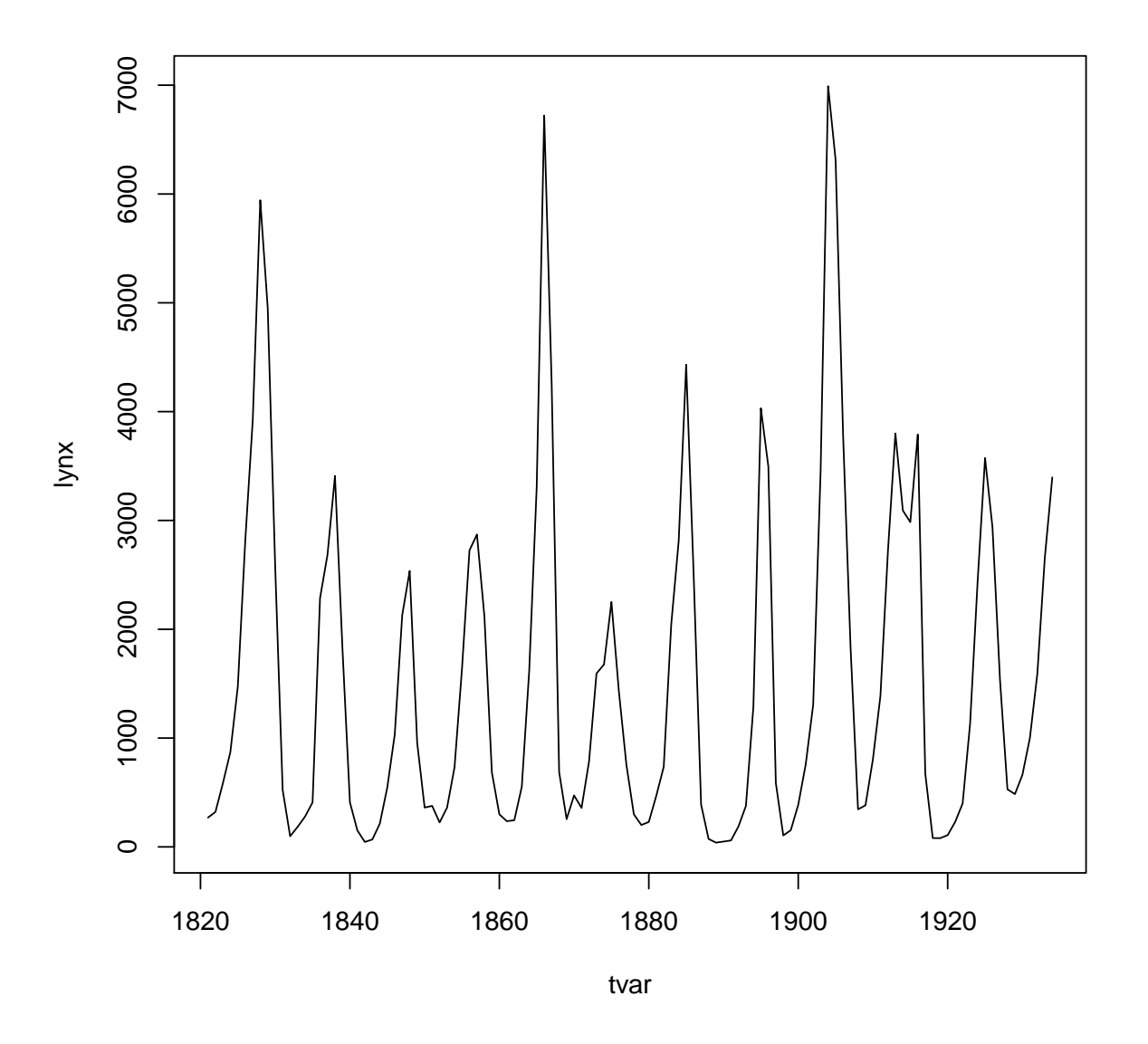

Suppose we want to estimate the cycle lengths. One way of doing this is as follows: yyy <- lynx > mean(lynx) head(yyy)

## [1] FALSE FALSE FALSE FALSE FALSE TRUE

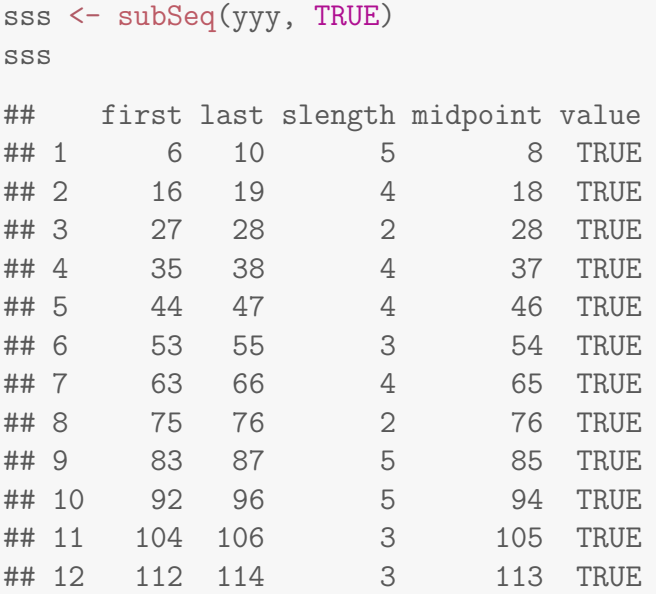

plot(tvar, lynx, type="l") rug(tvar[sss\$midpoint], col="blue", lwd=4)

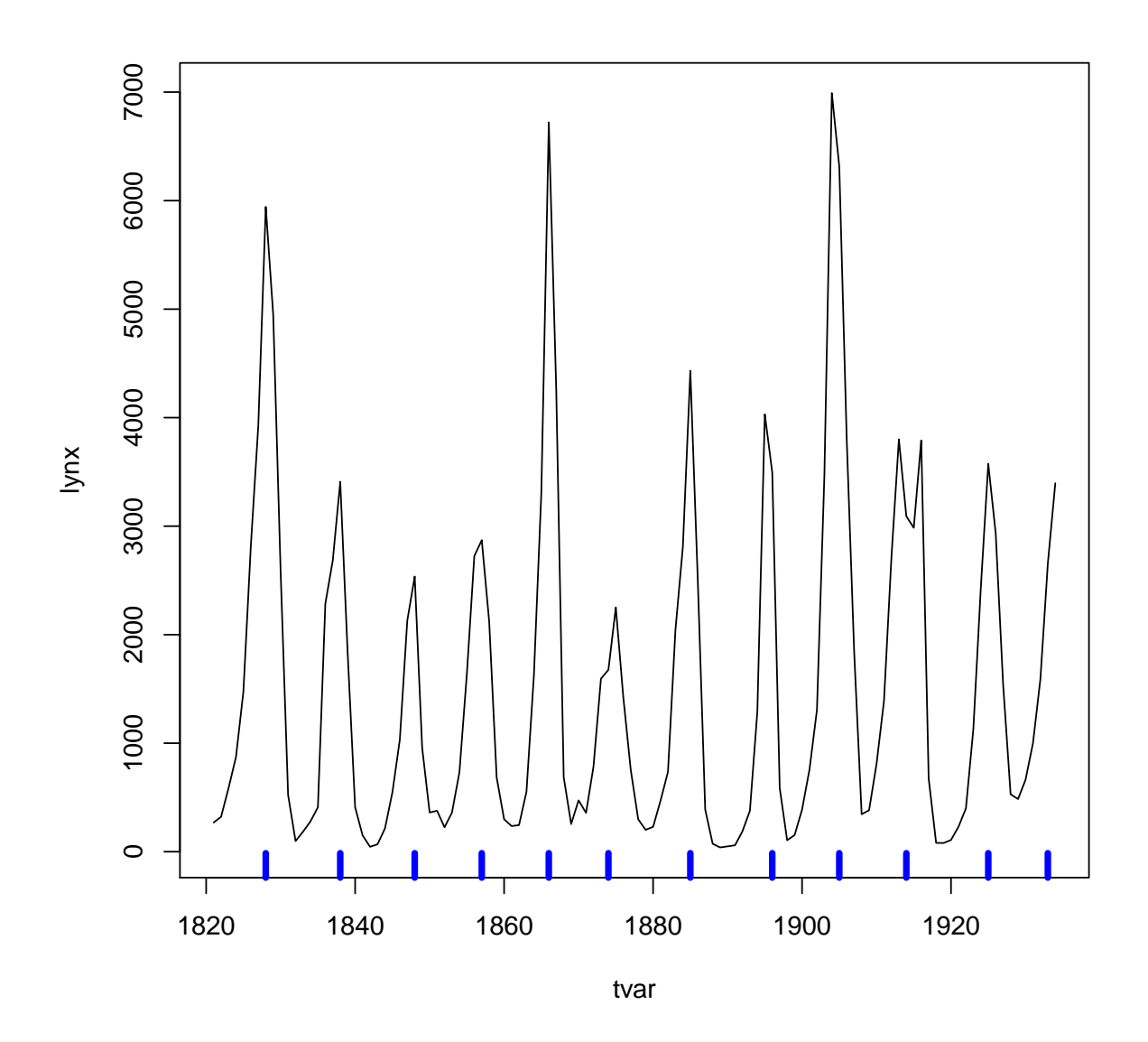

Create the "event vector"

```
yvar <- rep(0, length(lynx))
yvar[sss$midpoint] <- 1
str(yvar)
## num [1:114] 0 0 0 0 0 0 0 1 0 0
tse <- timeSinceEvent(yvar,tvar)
head(tse, 20)
```
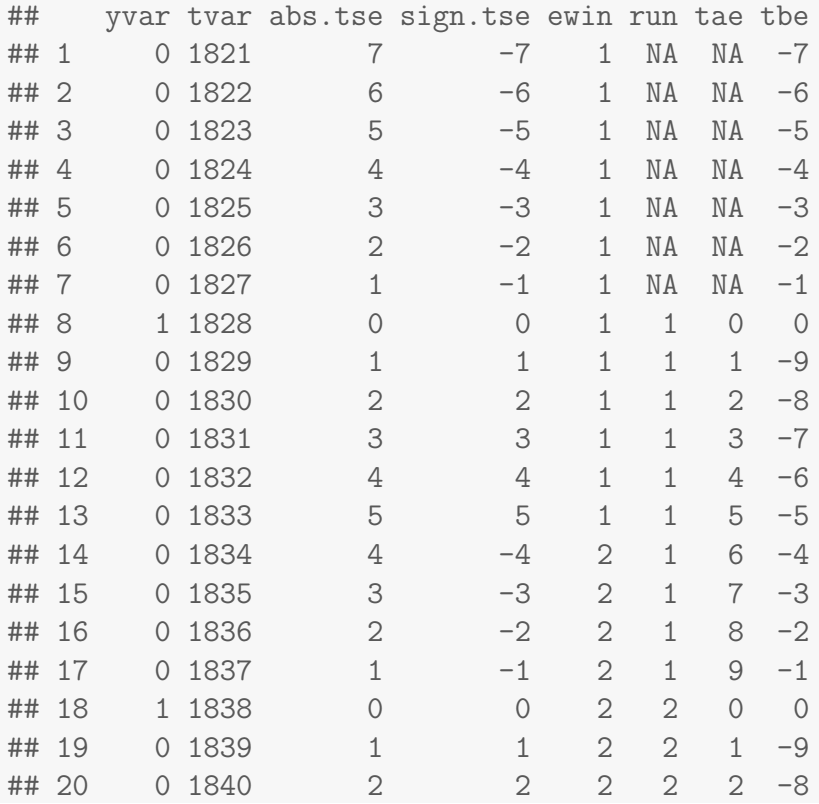

We get two different (not that different) estimates of period lengths:

```
len1 <- tapply(tse$ewin, tse$ewin, length)
len2 <- tapply(tse$run, tse$run, length)
c(median(len1), median(len2), mean(len1), mean(len2))
```
## [1] 9.500 9.000 9.500 8.917

We can overlay the cycles as:

```
tse$lynx <- lynx
tse2 <- na.omit(tse)
plot(lynx ~ tae, data=tse2)
```
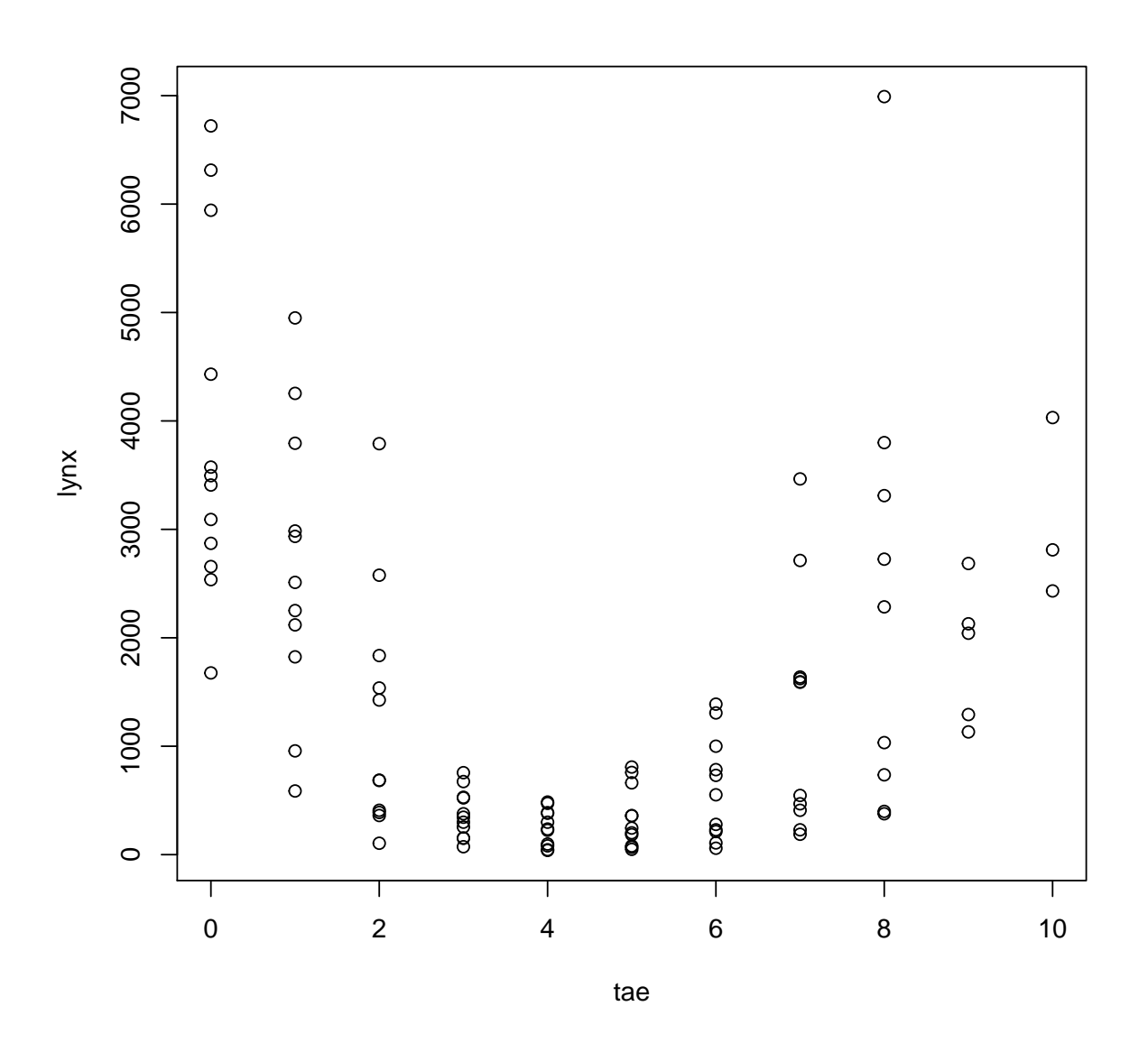

plot(tvar, lynx, type="l", lty=2)  $mm \leq \text{lm(lynx}$   $\leq$  tae + I(tae^2) + I(tae^3), data=tse2) lines(fitted(mm) ~ tvar, data=tse2, col="red")

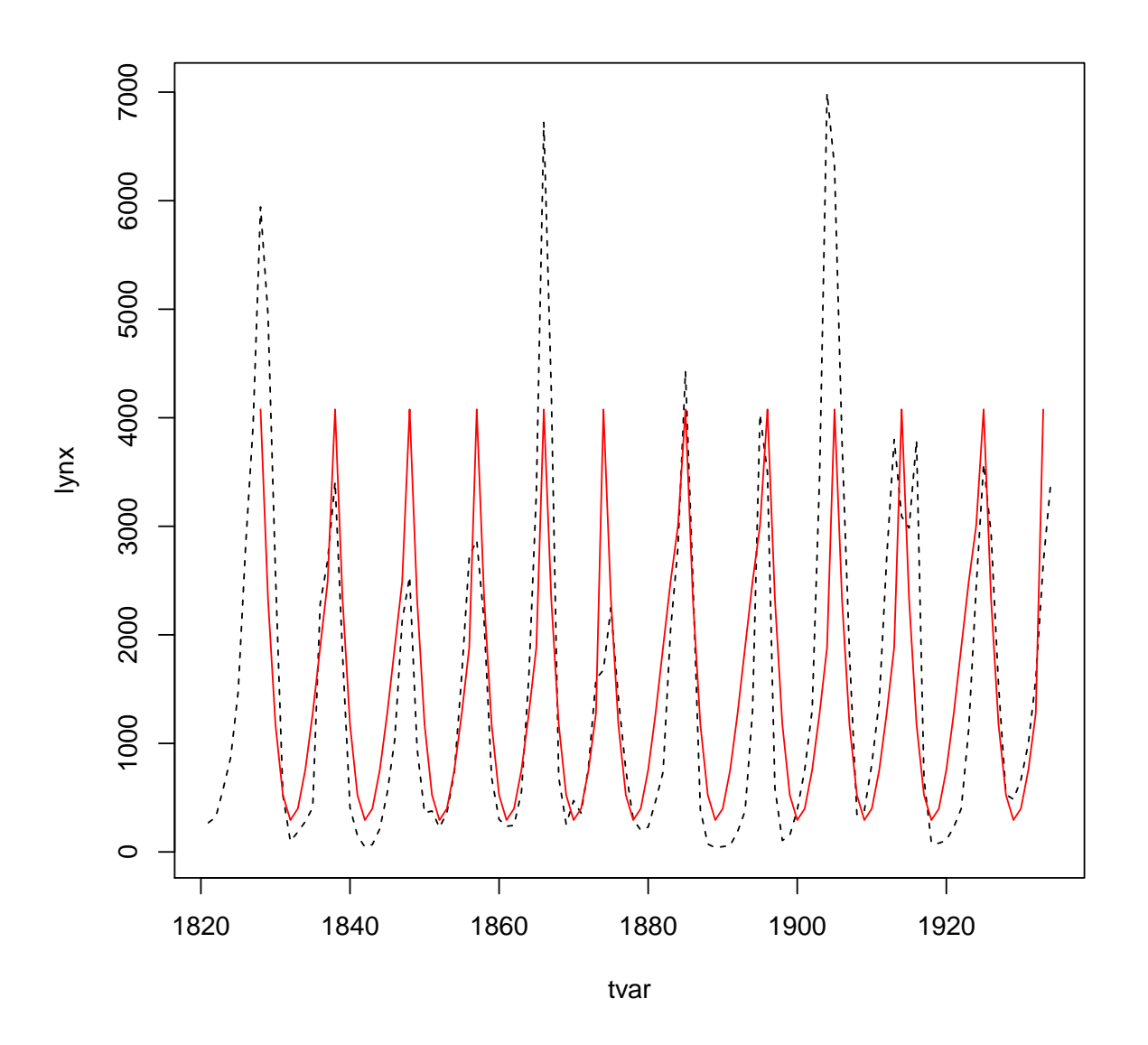

## <span id="page-21-0"></span>5 Acknowledgements

Credit is due to Dennis Chabot, Gabor Grothendieck, Paul Murrell, Jim Robison-Cox and Erik Jørgensen for reporting various bugs and making various suggestions to the functionality in the doBy package.